$,$  tushu007.com

## <<Windows

书名:<<Windows命令行详解手册>>

- 13 ISBN 9787115211897
- 10 ISBN 7115211892

出版时间:2009.9

William R. Stanek

页数:400

extended by PDF and the PDF

http://www.tushu007.com

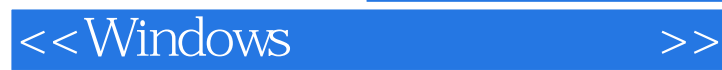

Windows

市面上有一些讲解Windows管理的书籍,也有一些讲解命令行的书籍,但将二者结合起来,纯粹从命 windows windows WindowsServer 2008 Windows Vista Windows Server 2008 Windows Vista Windows Server 2008 Windows Vista

Windows

windows windows

windows windows

 $N$ indows

, tushu007.com

Windows Windows

此外,本书在结构上分为几个部分,每一部分分别讲述不同的Windows管理主题,比如日志管理、磁

core-server

Windows Server2008

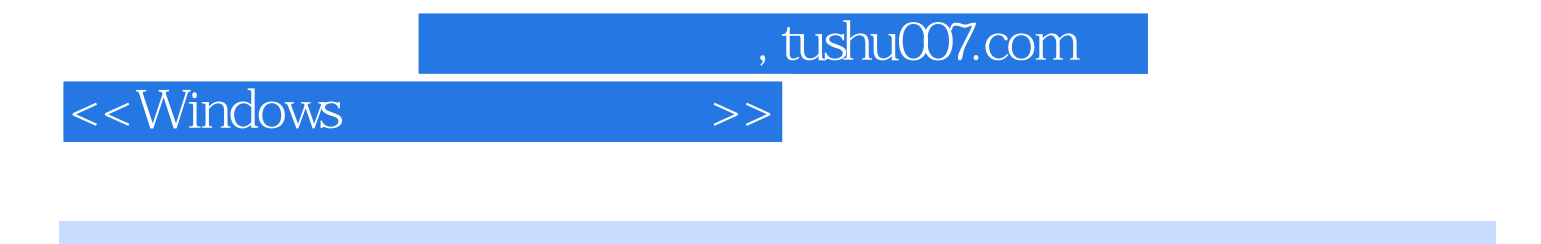

 $\rm{Windows}$ 

书中首先概述了命令行的一些基本概念与技术,之后将Windows系统管理任务进行分类,并通过大量

Windows Windows Server 2008 Windows Vista

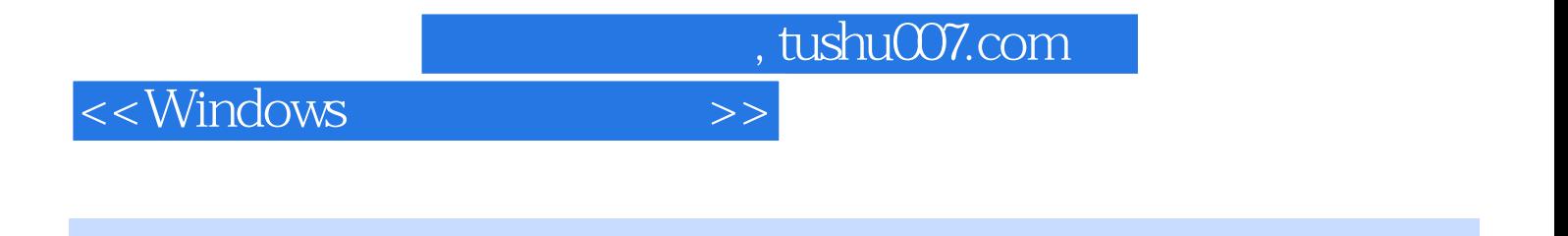

William R.Stanek MVP NOVE  $20$ 

 $100$ 

, tushu007.com

 $<<$ Windows  $>>$ 

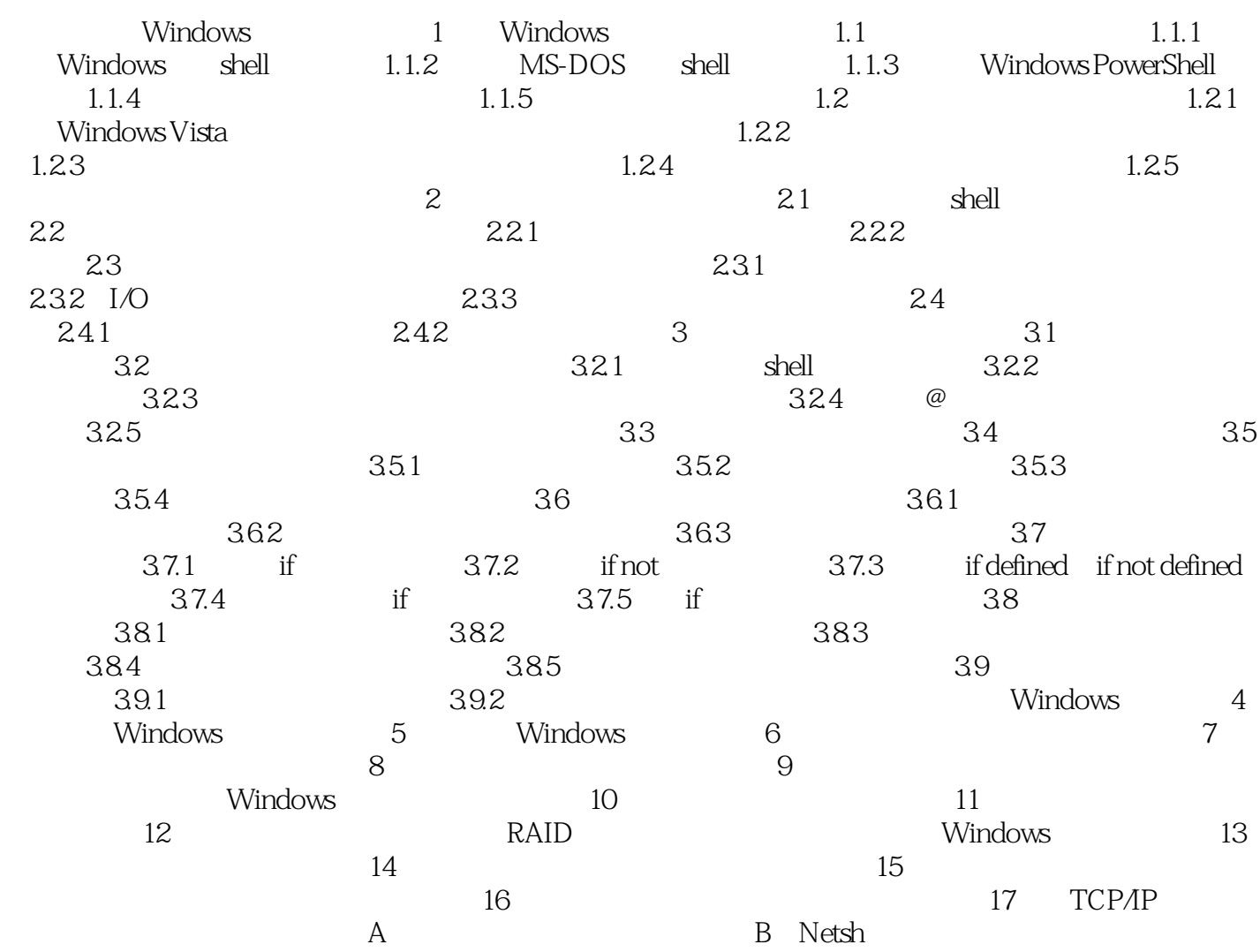

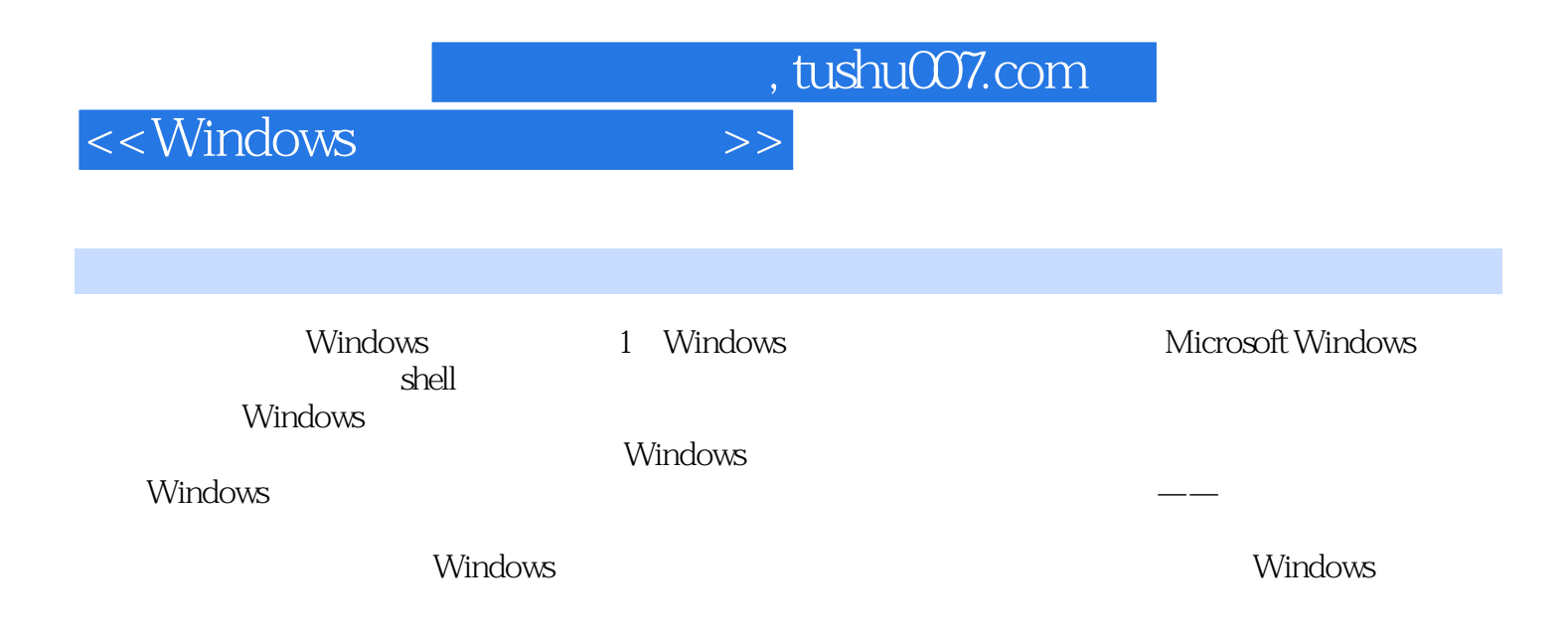

WindoWS Vista Windows Server 2008

Windows Support Tool Windows ServerResourceKitl

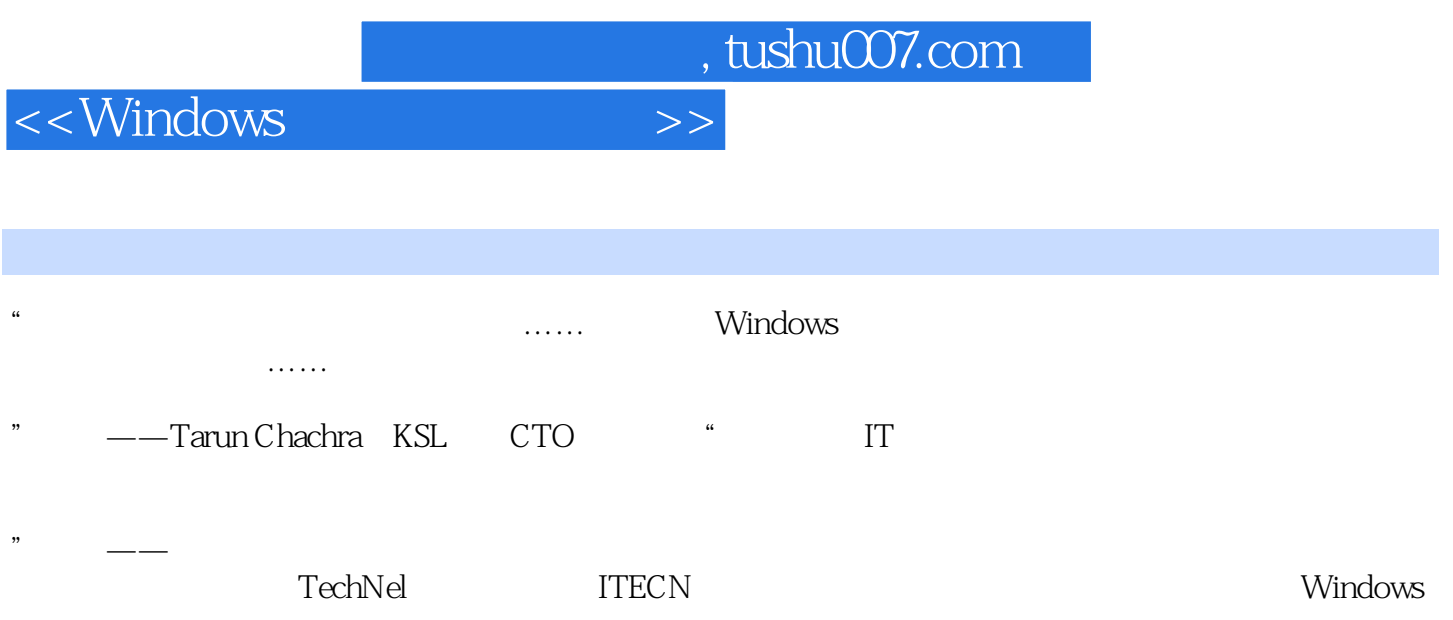

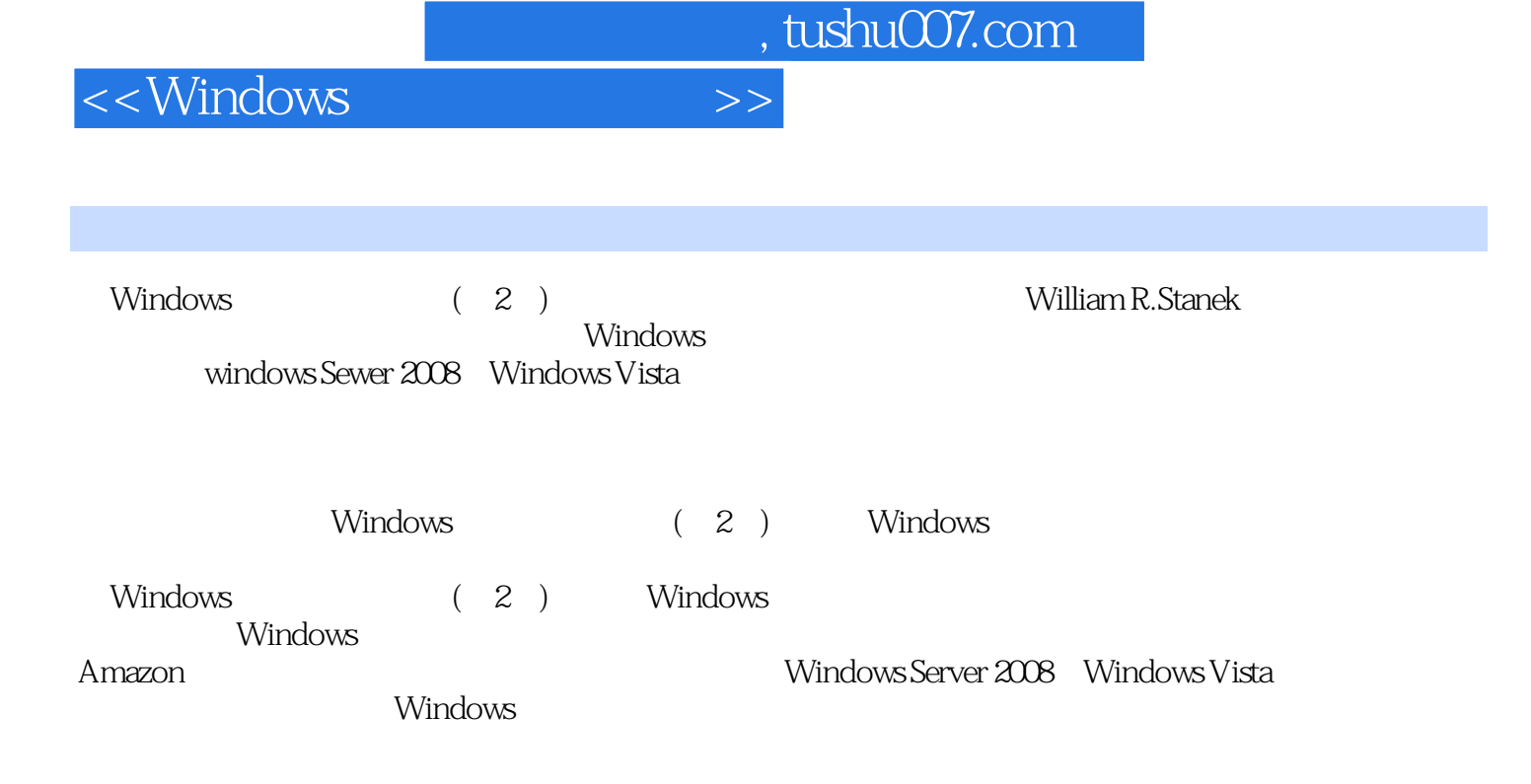

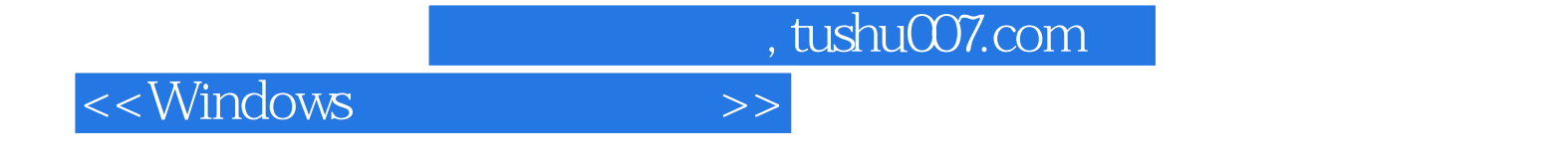

本站所提供下载的PDF图书仅提供预览和简介,请支持正版图书。

更多资源请访问:http://www.tushu007.com